# Computer Technology State Competency Test Review

# Excel/Spreadsheet Review

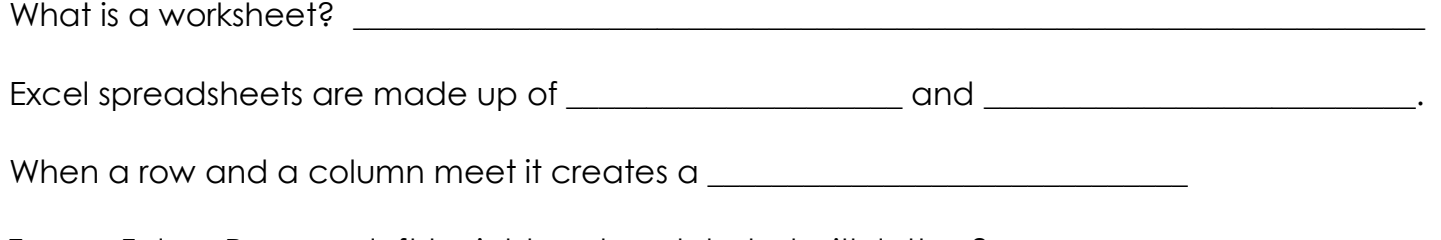

True or False: Rows run left to right and are labeled with letters? \_\_\_\_\_\_\_\_\_\_\_\_\_\_\_\_\_\_\_\_\_\_\_\_\_\_

True or False: Columns run horizontal and are labeled with letters? \_\_\_\_\_\_\_\_\_\_\_\_

Draw an example of the following charts that can be created in Excel.

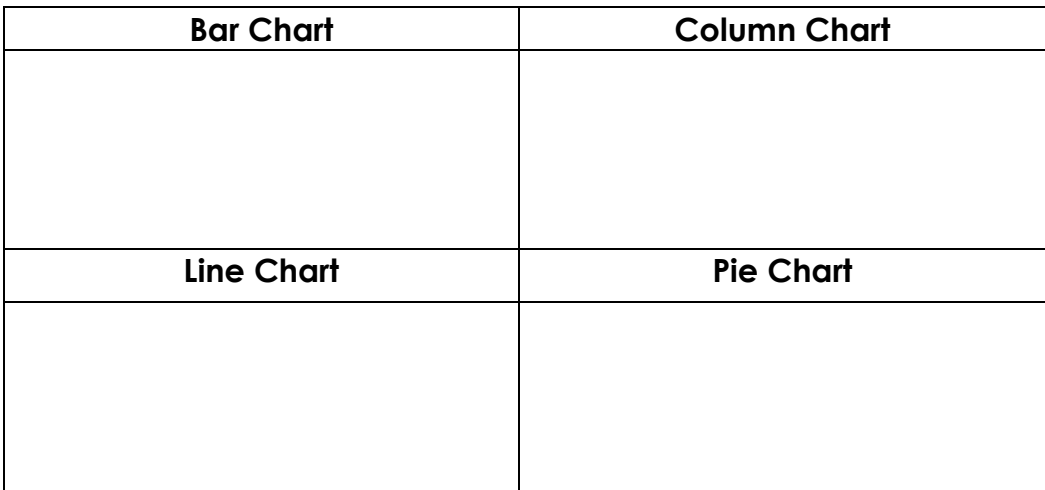

 $\_$  , and the set of the set of the set of the set of the set of the set of the set of the set of the set of the set of the set of the set of the set of the set of the set of the set of the set of the set of the set of th

What is the purpose of filtering information in a spreadsheet? \_\_\_\_\_\_\_\_\_\_\_\_\_\_\_\_\_\_

Give 3 examples of data being sorted in descending order.

- $1.$ 2. \_\_\_\_\_\_\_\_\_\_\_\_\_\_\_\_\_\_\_\_\_\_\_\_\_\_\_\_\_\_\_\_\_\_\_\_\_\_
- 3. \_\_\_\_\_\_\_\_\_\_\_\_\_\_\_\_\_\_\_\_\_\_\_\_\_\_\_\_\_\_\_\_\_\_\_\_\_\_

Name: \_\_\_\_\_\_\_\_\_\_\_\_\_\_\_\_\_\_\_\_\_\_\_\_\_\_\_\_\_\_\_\_\_\_\_\_\_\_\_\_\_\_\_\_\_\_\_\_\_\_\_\_\_\_\_ Hour:\_\_\_\_\_\_\_\_\_\_\_\_\_

Give 3 examples of data being sorted in ascending order.

- 1. \_\_\_\_\_\_\_\_\_\_\_\_\_\_\_\_\_\_\_\_\_\_\_\_\_\_\_\_\_\_\_\_\_\_\_\_\_\_ 2. \_\_\_\_\_\_\_\_\_\_\_\_\_\_\_\_\_\_\_\_\_\_\_\_\_\_\_\_\_\_\_\_\_\_\_\_\_\_
- 3. \_\_\_\_\_\_\_\_\_\_\_\_\_\_\_\_\_\_\_\_\_\_\_\_\_\_\_\_\_\_\_\_\_\_\_\_\_\_

What column controlled the sort in the spreadsheet below? \_\_\_\_\_\_\_\_\_\_\_\_\_\_\_\_\_\_\_\_\_\_

Was it sorted in ascending or descending order? \_\_\_\_\_\_\_\_\_\_\_\_\_\_\_\_\_\_\_\_\_\_\_\_\_\_\_\_\_\_\_\_

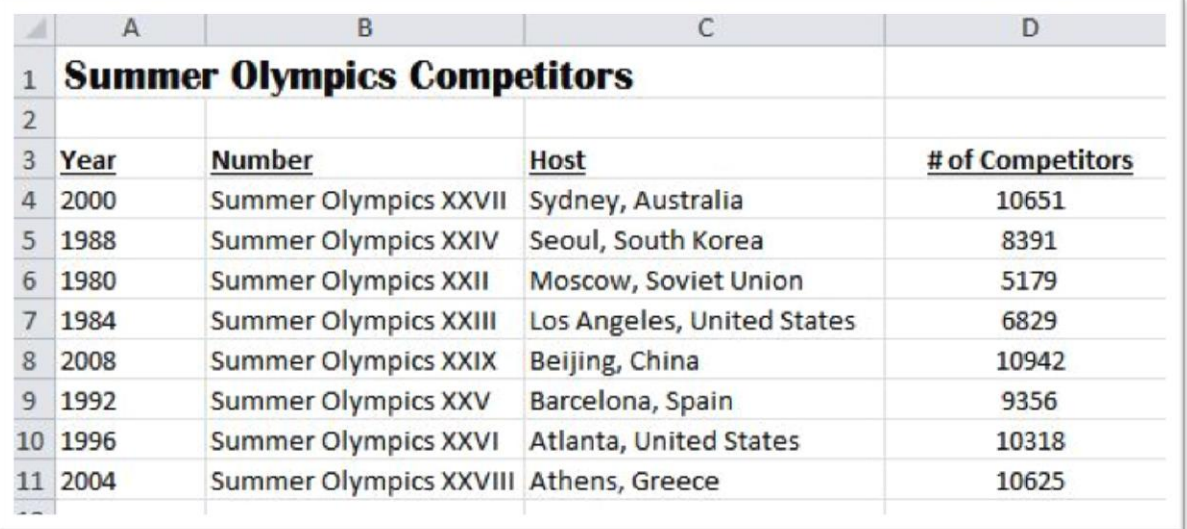

Identify (Circle) if the following are functions or formulas.

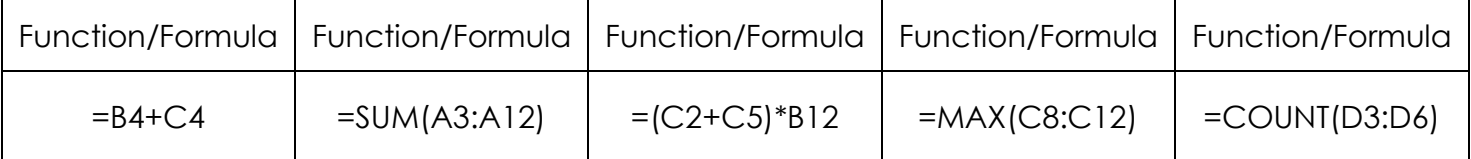

In order to make a cell absolute you must include what symbol? \_\_\_\_\_\_\_\_\_\_\_\_\_\_\_\_\_

What is the keyboard shortcut to make a cell reference absolute?

In order to tell what colors mean in a spreadsheet you should look at the \_\_\_\_\_\_\_\_\_\_\_\_\_\_\_\_\_\_\_

Name \_\_\_\_\_\_\_\_\_\_\_\_\_\_\_\_\_\_\_\_\_\_\_\_\_\_\_\_\_\_\_\_\_\_\_\_\_\_\_\_\_\_ Hour \_\_\_\_\_\_\_\_\_\_\_\_\_

# Database/Access Review

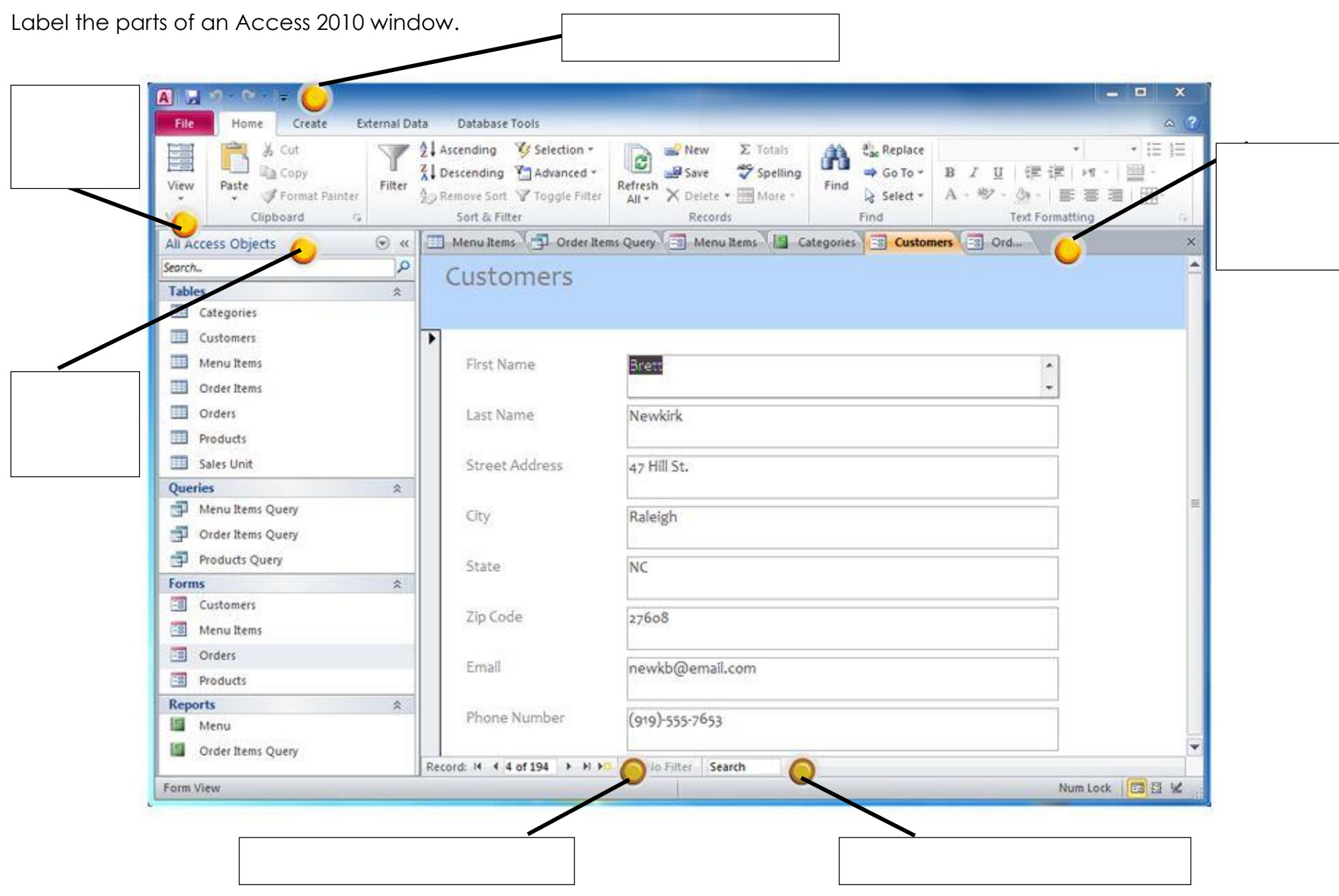

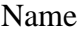

Hour **Hour** 

This part of Access contains all of the objects contained in your database.

Draw a picture of the button you would push to go to the **next record** in your database.

Match the terms with their definitions.

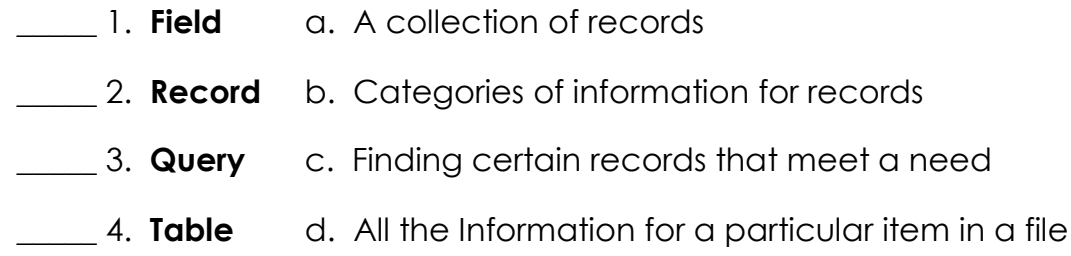

#### Internet Review

In order to create a webpage it needs to be written in this language. \_\_\_\_\_\_\_\_\_\_\_

The address for a website is called Uniform Resource Locator. What is the abbreviation for a web address?

Tell what type of domain each website would have.

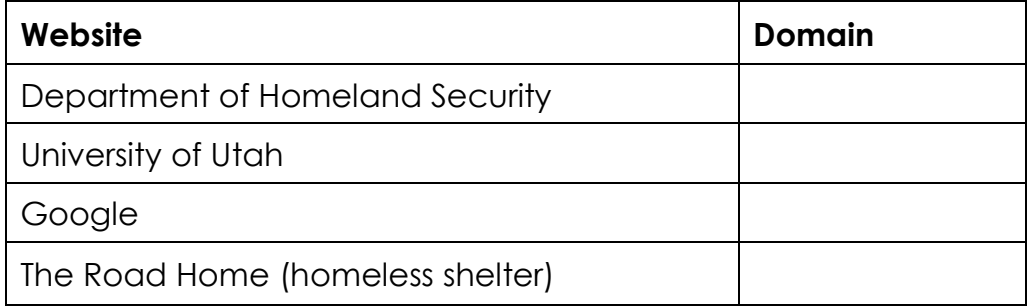

How do you know if there is a hyperlink on a webpage? \_\_\_\_\_\_\_\_\_\_\_\_\_\_\_\_\_\_\_\_\_\_\_\_\_\_

\_\_\_\_\_\_\_\_\_\_\_\_\_\_\_\_\_\_\_\_\_\_\_\_\_\_\_\_\_\_\_\_\_\_\_\_\_\_

Web browsers are programs that allow you to view information on the web. What web browser do you use the most? \_\_\_\_\_\_\_\_\_\_\_\_\_\_\_\_\_\_\_\_\_\_\_\_\_\_\_\_\_\_\_\_\_\_\_\_\_\_\_\_\_\_\_\_\_\_

When you first open a web browser a webpage opens up. What is that web page called?

 $\_$  , and the set of the set of the set of the set of the set of the set of the set of the set of the set of the set of the set of the set of the set of the set of the set of the set of the set of the set of the set of th

If you need to communicate with a company in another country what might be a good option? \_\_\_\_\_\_\_\_\_\_\_\_\_\_\_\_\_\_\_\_\_\_\_\_\_\_\_\_\_\_\_\_\_\_\_\_\_\_\_\_\_\_\_\_\_\_\_\_\_

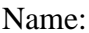

If a teacher wanted to record class for students who were absent, a good option might be

to create a \_\_\_\_\_\_\_\_\_\_\_\_\_\_\_\_\_\_\_\_\_.

When narrowing down searches on the Internet you use \_\_\_\_\_\_\_\_\_\_\_\_\_\_\_\_\_\_\_\_\_\_\_\_\_\_\_

Examples of Boolean operators are:

 $\mathcal{L}$  and  $\mathcal{L}$  and  $\mathcal{L}$ 

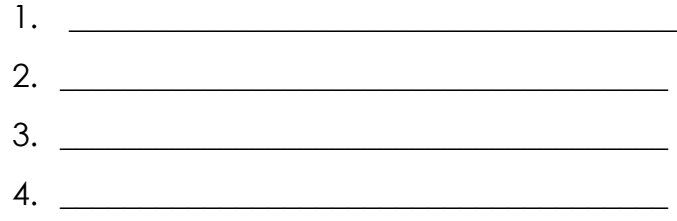

# Email Review

In your own words, what is the difference between CC and BCC? \_\_\_\_\_\_\_\_\_\_\_\_\_\_\_\_\_\_

If you want to reply to everyone is an email, you use \_\_\_\_\_\_\_\_\_\_\_\_\_\_\_\_\_\_\_\_\_\_\_\_\_\_\_

If you want to reply just to the person who sent the email, you use

When you receive unwanted emails, such as advertisements, this is known as \_\_\_\_\_\_\_\_\_\_\_

 $\_$  , and the set of the set of the set of the set of the set of the set of the set of the set of the set of the set of the set of the set of the set of the set of the set of the set of the set of the set of the set of th

 $\_$  , and the set of the set of the set of the set of the set of the set of the set of the set of the set of the set of the set of the set of the set of the set of the set of the set of the set of the set of the set of th

What is some proper etiquette you should use when using email?

- 1. \_\_\_\_\_\_\_\_\_\_\_\_\_\_\_\_\_\_\_\_\_\_\_\_\_\_\_\_\_\_\_\_\_\_\_\_\_\_ 2. \_\_\_\_\_\_\_\_\_\_\_\_\_\_\_\_\_\_\_\_\_\_\_\_\_\_\_\_\_\_\_\_\_\_\_\_\_\_
- 3. \_\_\_\_\_\_\_\_\_\_\_\_\_\_\_\_\_\_\_\_\_\_\_\_\_\_\_\_\_\_\_\_\_\_\_\_\_\_

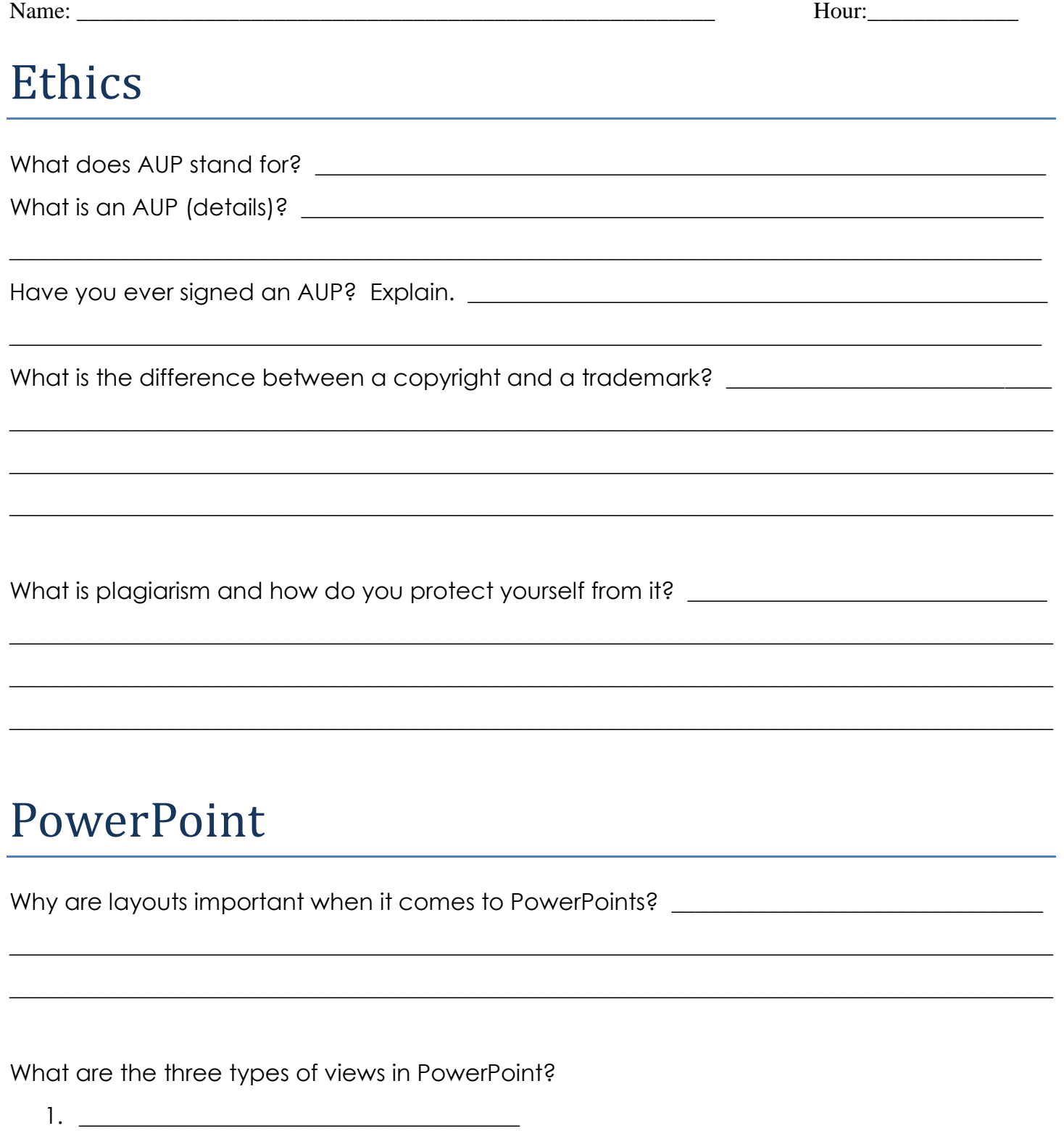

- 2.  $\overline{\phantom{a}}$
- 

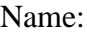

Explain when you would use each of those views when working in PowerPoint?

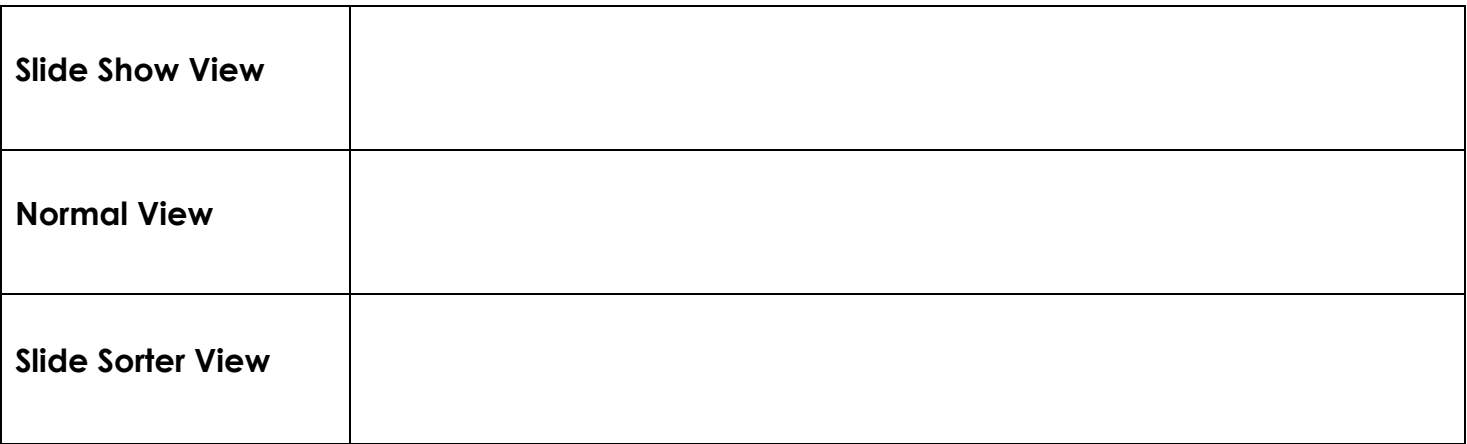

 $\_$  , and the set of the set of the set of the set of the set of the set of the set of the set of the set of the set of the set of the set of the set of the set of the set of the set of the set of the set of the set of th

 $\_$  , and the set of the set of the set of the set of the set of the set of the set of the set of the set of the set of the set of the set of the set of the set of the set of the set of the set of the set of the set of th

 $\_$  , and the set of the set of the set of the set of the set of the set of the set of the set of the set of the set of the set of the set of the set of the set of the set of the set of the set of the set of the set of th

What is the difference between a slide transition and animation? \_\_\_\_\_\_\_\_\_\_\_\_\_\_\_

Why would speaker notes be important when presenting a PowerPoint? \_\_\_\_\_\_\_\_\_\_\_\_\_

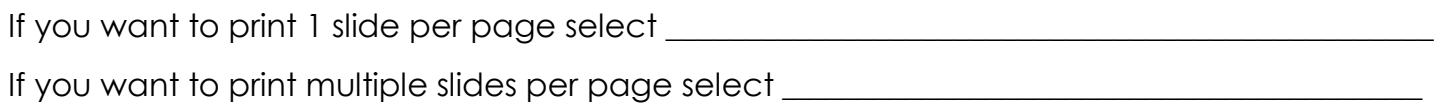

 $\_$  , and the set of the set of the set of the set of the set of the set of the set of the set of the set of the set of the set of the set of the set of the set of the set of the set of the set of the set of the set of th

 $\_$  , and the set of the set of the set of the set of the set of the set of the set of the set of the set of the set of the set of the set of the set of the set of the set of the set of the set of the set of the set of th

# Word Review

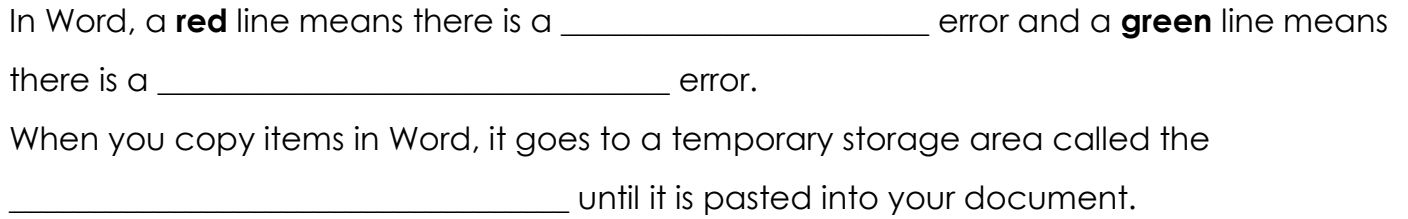

Name: \_\_\_\_\_\_\_\_\_\_\_\_\_\_\_\_\_\_\_\_\_\_\_\_\_\_\_\_\_\_\_\_\_\_\_\_\_\_\_\_\_\_\_\_\_\_\_\_\_\_\_\_\_\_\_ Hour:\_\_\_\_\_\_\_\_\_\_\_\_\_

What type of spacing was applied to each paragraph?

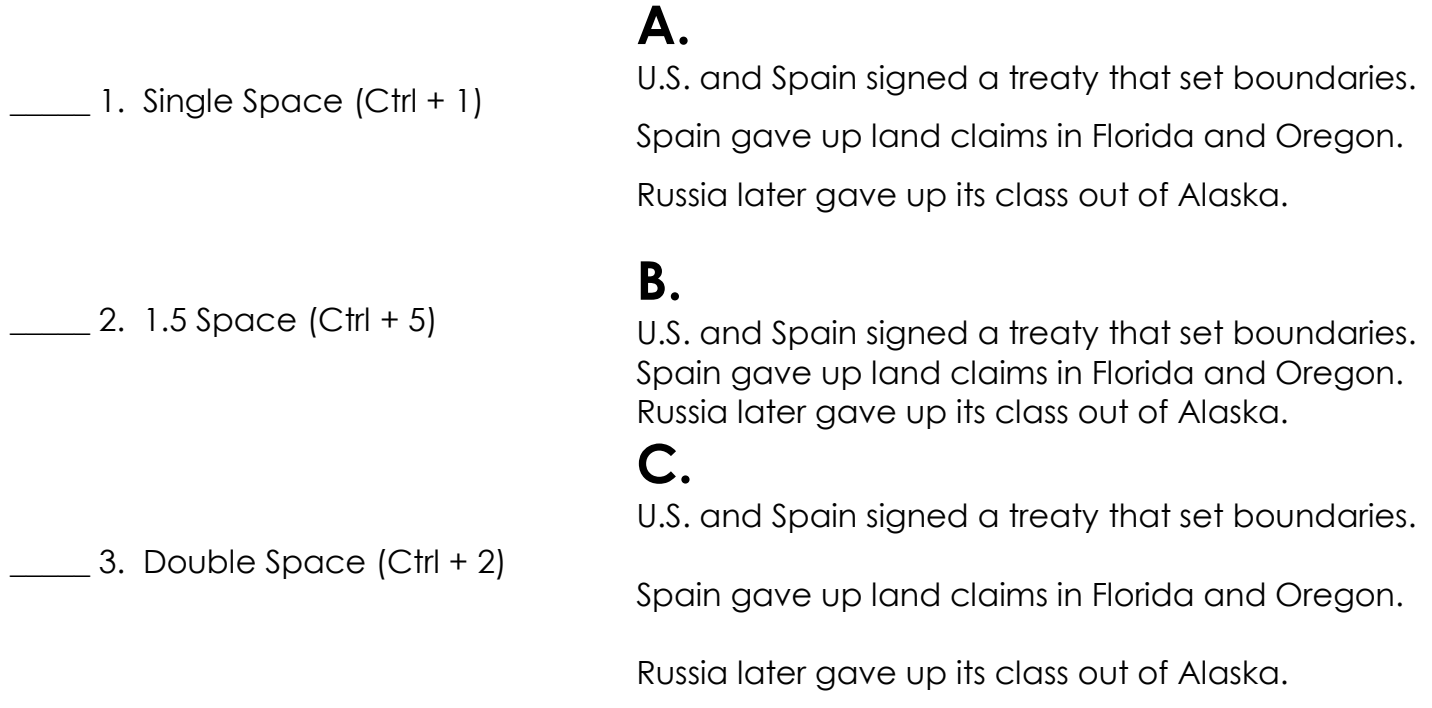

What type of alignment was applied to each paragraph?

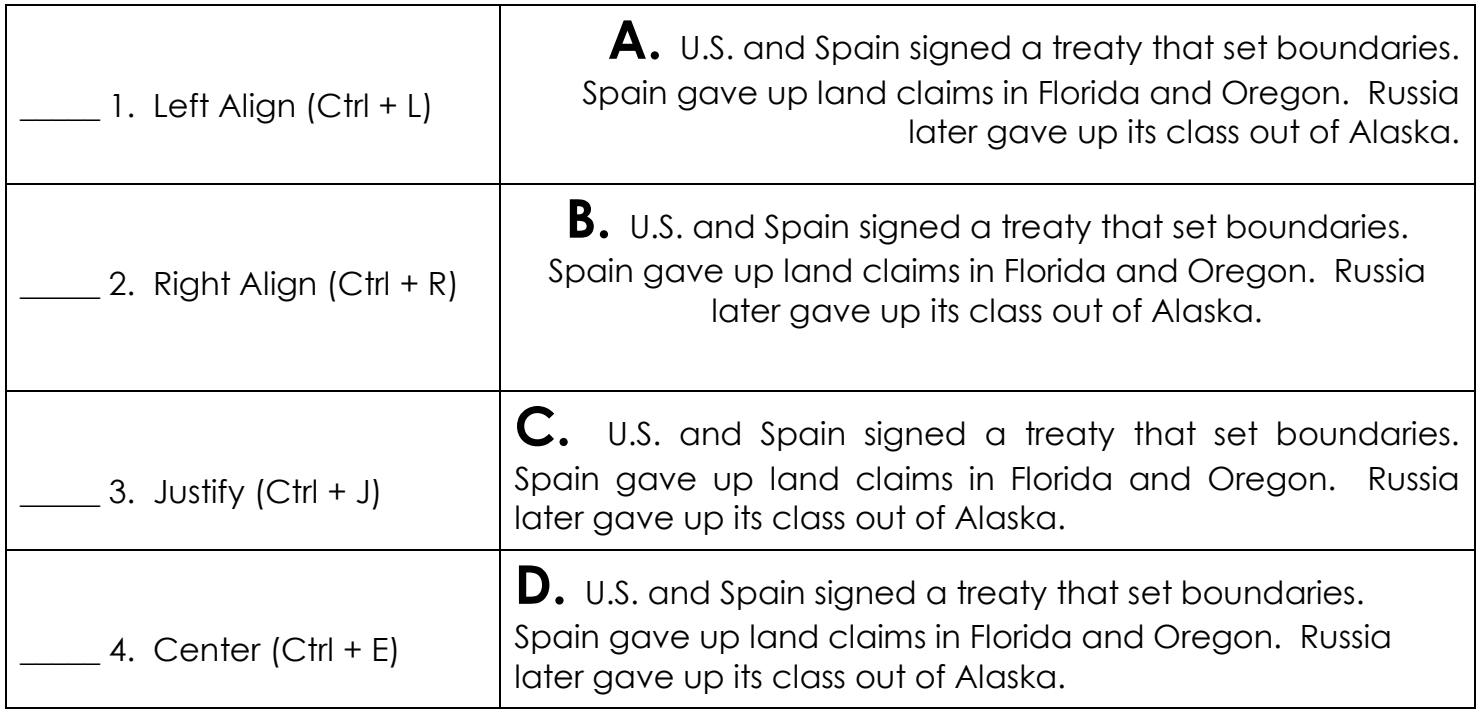

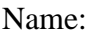

Hour:

How many types of lists can you do in Word?

What are the types of lists you can do in Word?

- 1. \_\_\_\_\_\_\_\_\_\_\_\_\_\_\_\_\_\_\_\_\_\_\_\_\_\_\_\_\_\_\_\_\_\_\_\_\_\_
- $2.$
- $3.$

Where do you go to put on non-printing characteristics in a Word document?

Give examples of non-printing characteristics and what they mean.

- 1. \_\_\_\_\_\_\_\_\_\_\_\_\_\_\_\_\_\_\_\_\_\_\_\_\_\_\_\_\_\_\_\_\_\_\_\_\_\_ 2. \_\_\_\_\_\_\_\_\_\_\_\_\_\_\_\_\_\_\_\_\_\_\_\_\_\_\_\_\_\_\_\_\_\_\_\_\_\_
- 
- 3. \_\_\_\_\_\_\_\_\_\_\_\_\_\_\_\_\_\_\_\_\_\_\_\_\_\_\_\_\_\_\_\_\_\_\_\_\_\_

**Use the paragraph below to answer the following questions.**

As you work for higher skill, remember that how well you key fast is just as important as how fast you key. **2***How well you key at any speed depends in major ways upon the technique or form you use.* Bouncing hands and flying fingers lower the speed, while quiet hands and **3**low finger reaches increase speed.

 $\_$  , and the set of the set of the set of the set of the set of the set of the set of the set of the set of the set of the set of the set of the set of the set of the set of the set of the set of the set of the set of th

Few of us every reach what the experts **5believe** is perfect technique, but all of us should try to approach it. We must realize that good form is the secret to higher speed with few errors. We can then focus our practice on the improvement of the features of good form that will bring success.

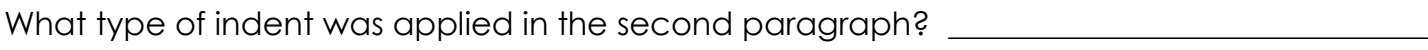

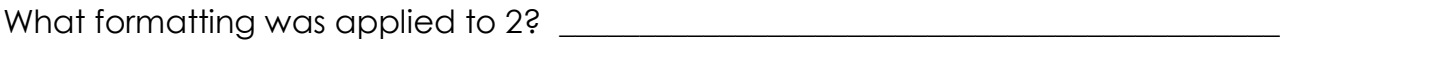

What type of indent was applied in the first paragraph?

What type of formatting was applied to 3? \_\_\_\_\_\_\_\_\_\_\_\_\_\_\_\_\_\_\_\_\_\_\_\_\_\_\_\_\_\_\_\_\_\_\_\_\_\_\_\_\_\_\_\_\_\_\_

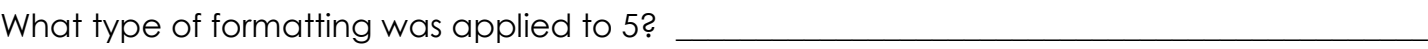

What type of wrapping was applied to both paragraphs?

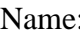

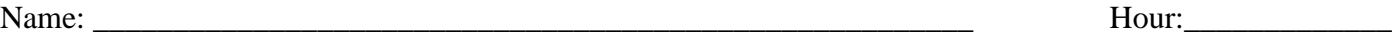

### Letter Review

#### **Label the parts of the letter below.**

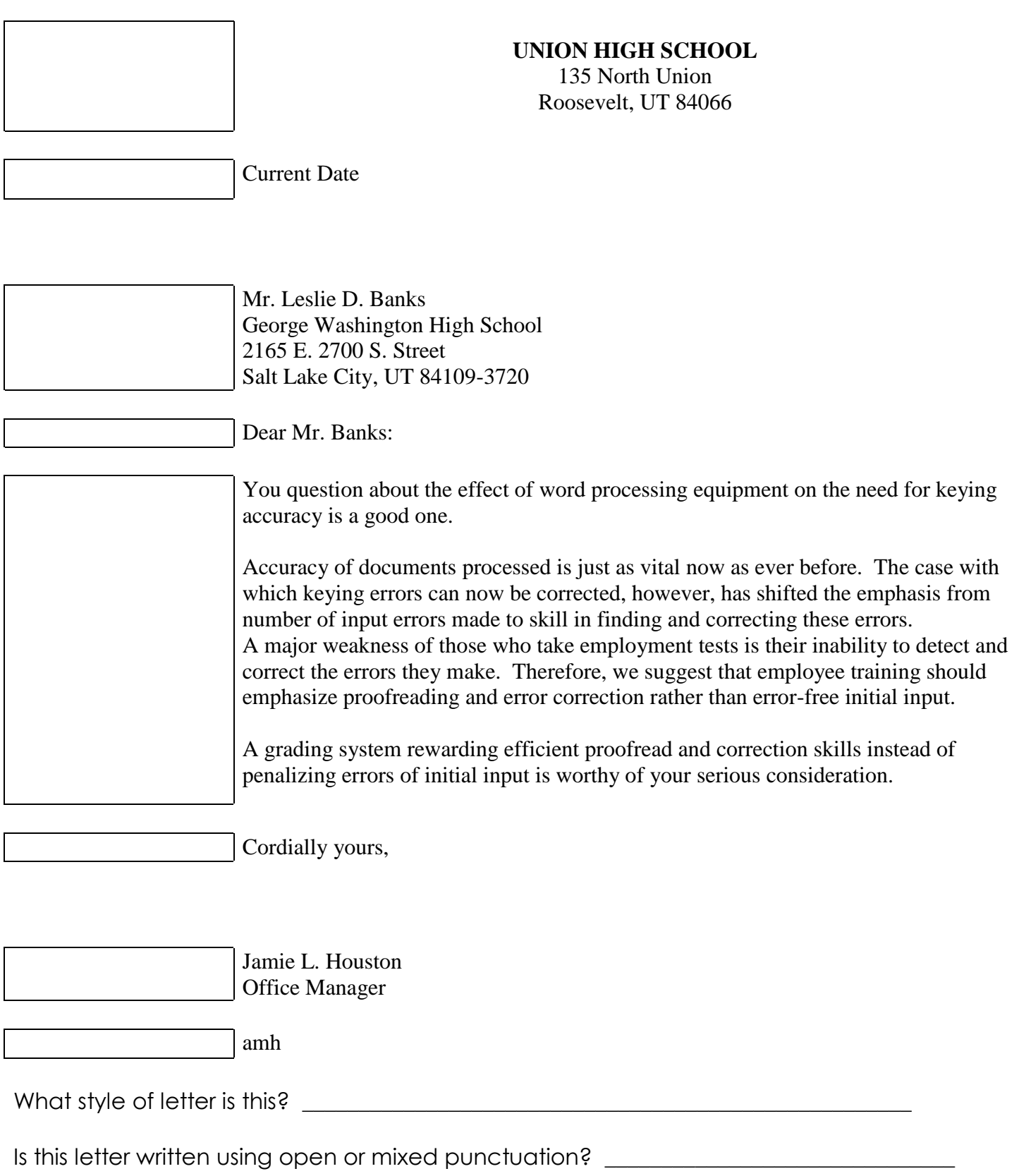

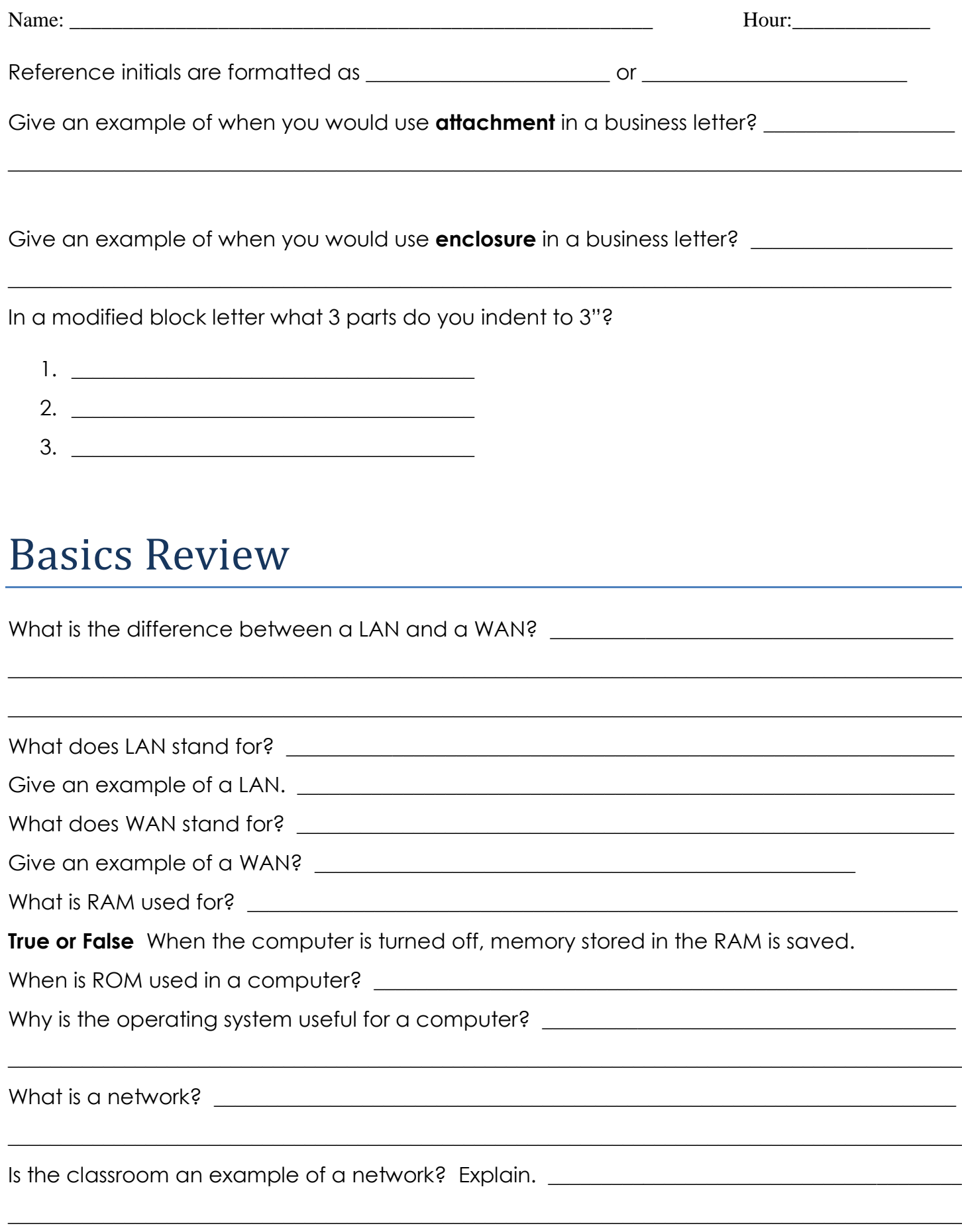

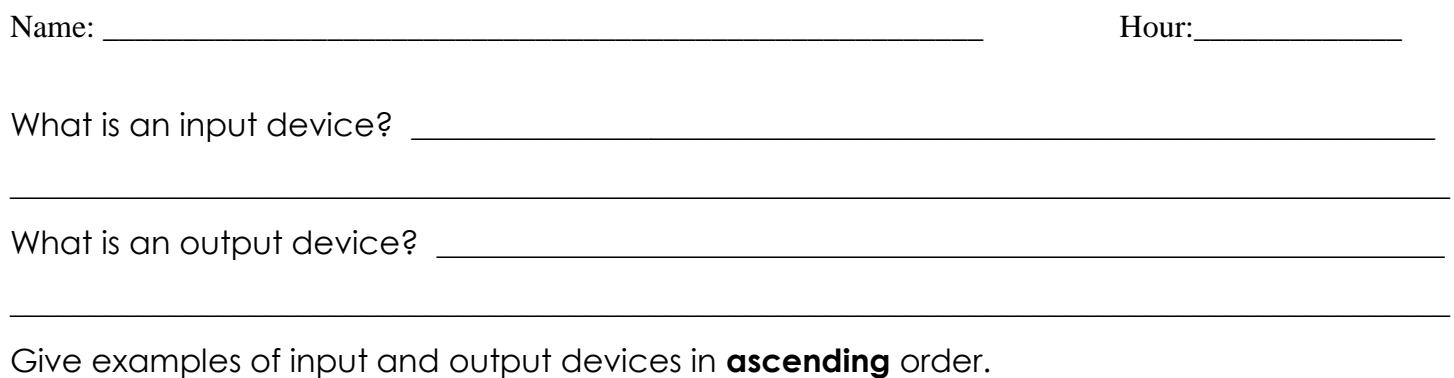

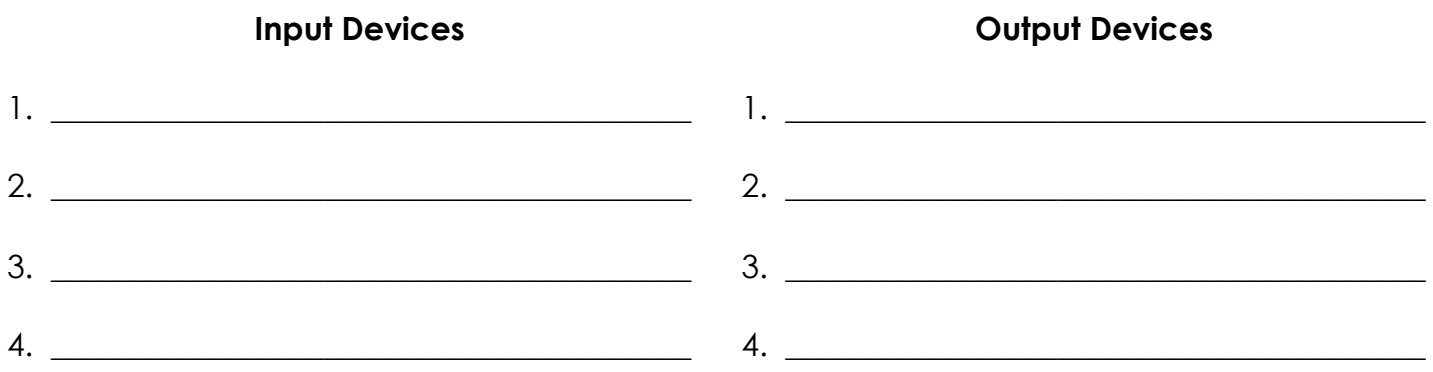

devices can add input, output, and storage capabilities to your

computer.

When the computer is turned off, what are four options you can use to save your data?

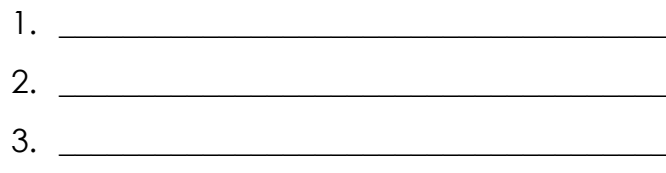

 $\overline{4}$ .

When would you use the Save option? 

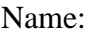

#### Fill in the table below.

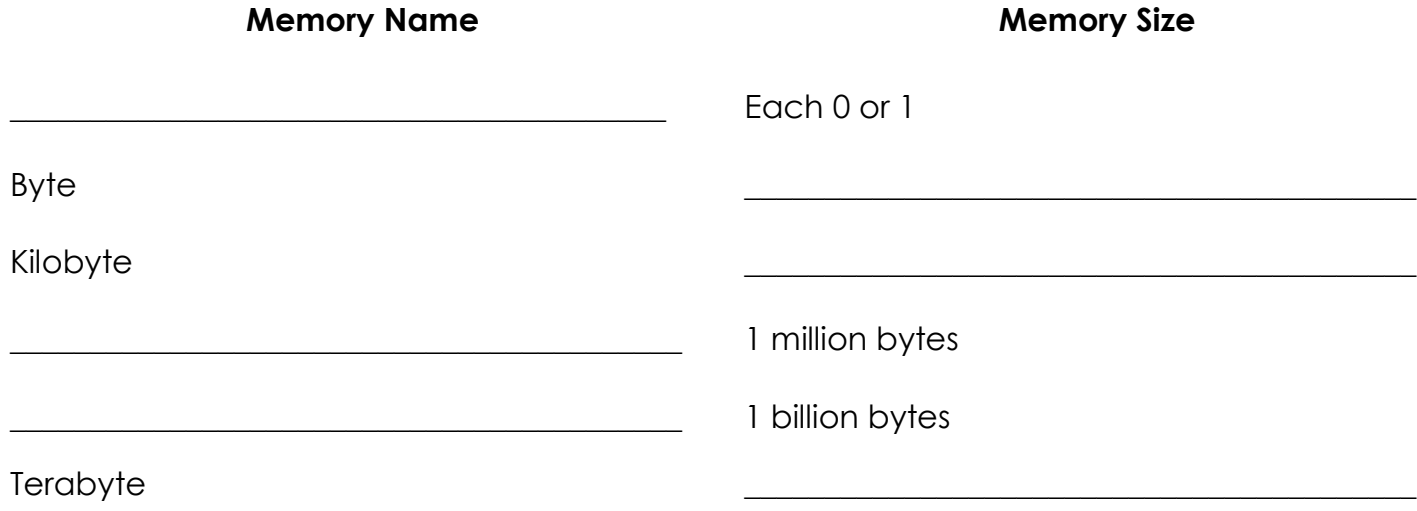

What are the 3 most common application software used in business today?

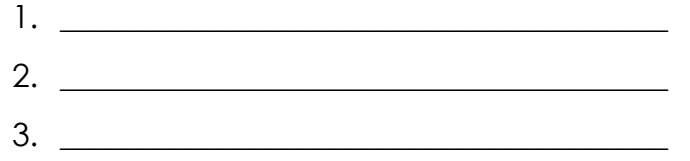

### Types of Computers

Match the computer to the correct definition.

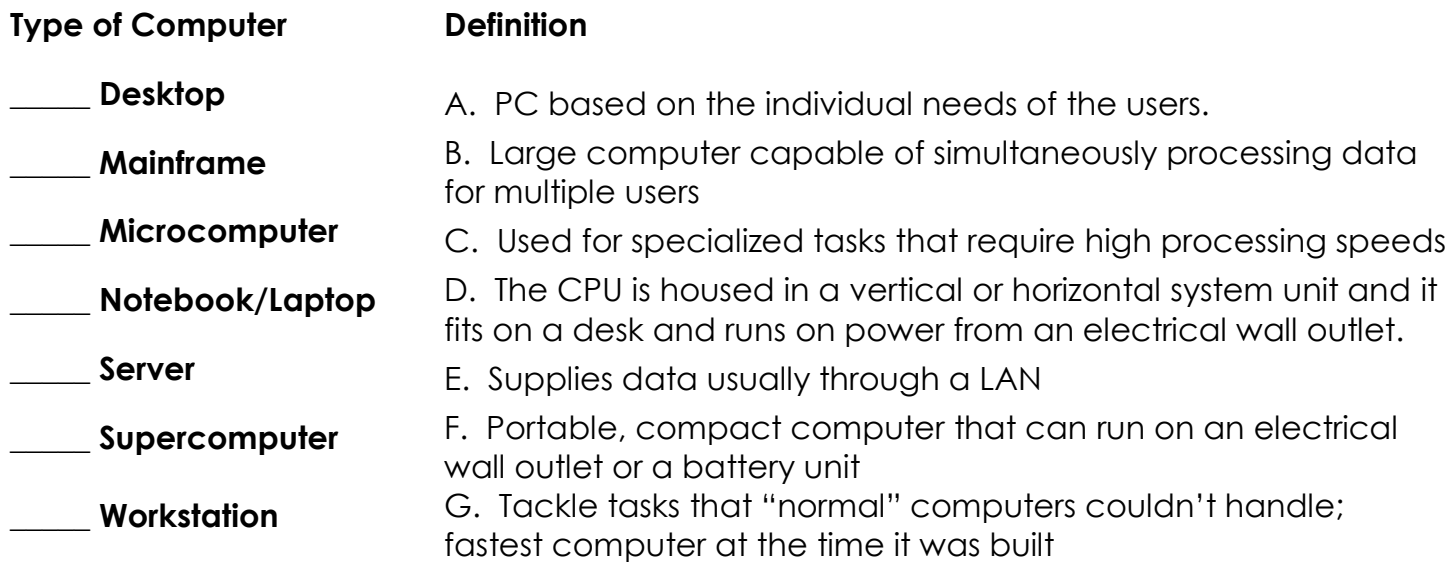

# Types of Viruses

What is a computer virus? The set of the set of the set of the set of the set of the set of the set of the set of the set of the set of the set of the set of the set of the set of the set of the set of the set of the set o

What type of file extensions do computer viruses usually attach themselves to?

What activates a computer virus? \_\_\_\_\_\_\_\_\_\_\_\_\_\_\_\_\_\_\_\_\_\_\_\_\_\_\_\_\_\_\_\_\_\_\_\_\_\_\_\_\_\_\_\_\_\_\_\_\_\_\_\_\_\_\_\_ The \_\_\_\_\_\_\_\_\_\_\_\_\_\_\_\_\_\_\_\_\_\_\_\_ virus is an example of a \_\_\_\_\_\_\_\_\_\_\_\_\_\_\_\_\_\_\_\_\_\_\_\_\_\_\_ virus that damages files on March 6, which was the artist's birthday.

 $\_$  , and the set of the set of the set of the set of the set of the set of the set of the set of the set of the set of the set of the set of the set of the set of the set of the set of the set of the set of the set of th

 $\_$  , and the set of the set of the set of the set of the set of the set of the set of the set of the set of the set of the set of the set of the set of the set of the set of the set of the set of the set of the set of th

The \_\_\_\_\_\_\_\_\_\_\_\_\_\_\_\_\_\_\_\_ waits for a \_\_\_\_\_\_\_\_\_\_\_\_\_\_\_\_\_\_\_\_ set of \_\_\_\_\_\_\_\_\_\_\_\_\_\_ to

determines the virus.

Match the viruses to the correct definition.

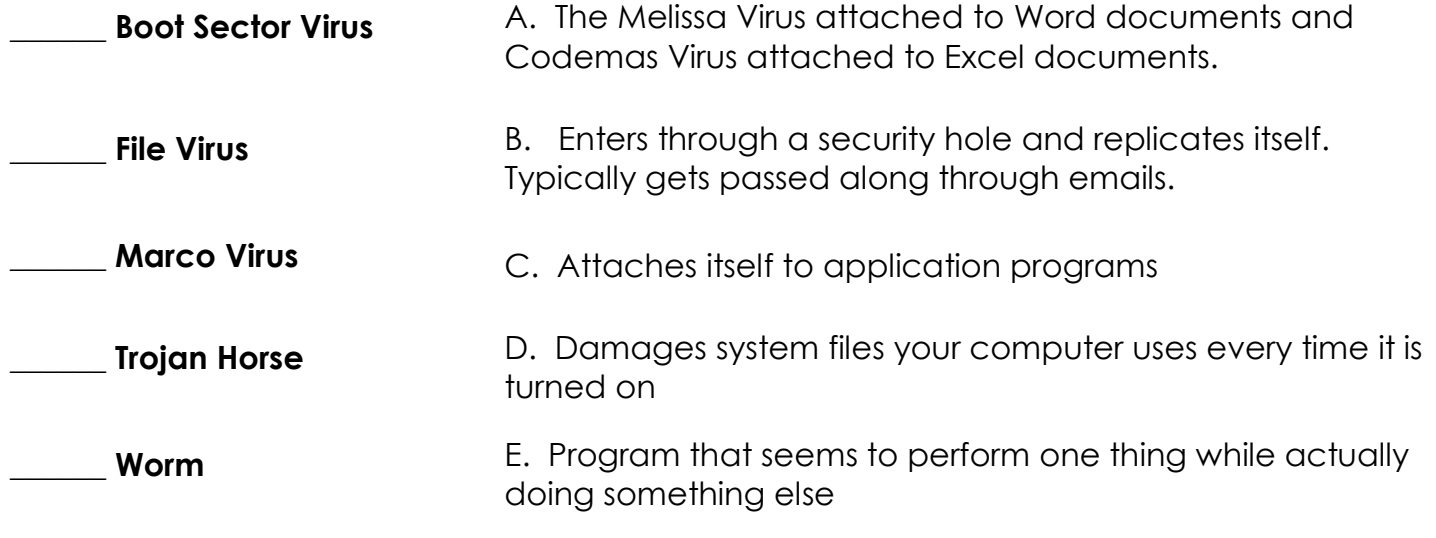

 $\_$  , and the set of the set of the set of the set of the set of the set of the set of the set of the set of the set of the set of the set of the set of the set of the set of the set of the set of the set of the set of th

Why is antivirus software so important? \_\_\_\_\_\_\_\_\_\_\_\_\_\_\_\_\_\_\_\_\_\_\_\_\_\_\_\_\_\_\_\_\_\_\_\_\_\_\_\_\_\_\_\_\_\_\_\_\_\_\_

Give 3 examples of antivirus software?

 $1.$   $\Box$ 2. \_\_\_\_\_\_\_\_\_\_\_\_\_\_\_\_\_\_\_\_\_\_\_\_\_\_\_\_\_\_\_\_\_\_\_\_\_\_

3. \_\_\_\_\_\_\_\_\_\_\_\_\_\_\_\_\_\_\_\_\_\_\_\_\_\_\_\_\_\_\_\_\_\_\_\_\_\_